### **A Level Computer Science**

# Introduction to Functional Programming

William Marsh
School of Electronic Engineering and Computer Science
Queen Mary University of London

## **Aims and Claims**

- Flavour of Functional Programming
- .... how it differs from Imperative Programming (e.g. Python)
- Claim that:
  - It is possible to program using functions
  - It is useful! Only simple examples

I hope this is convincing

• Better understanding of programming

### **How This Session Works**

- 1. Talk
- 2. Do
- 3. Reflect
- 4. Repeat
- 5. ...
- 6. Stop when times up summarise

## **Outline**

#### **FP Topics**

- A first functions
- Composing function
- Lists
- *If time (probably not)* 
  - Recursion
  - Map, Filter and Fold

Challenge problems

#### **Reflections**

- Expressions, statements and variables
- Sequence versus composition
- How functions work
- Recursion and loops
- The best language

## Functional Languages?

• Many programming languages now have

functional features

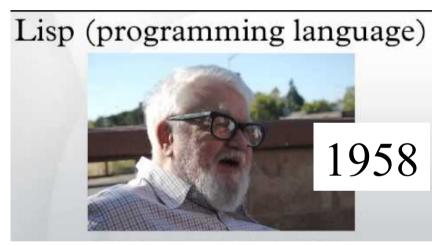

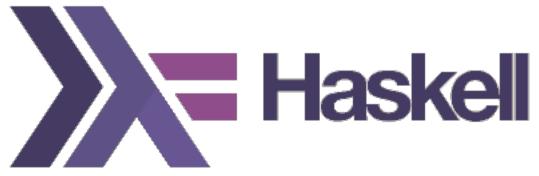

## First Function

## **A Simple Function**

• This function gives the larger of two numbers

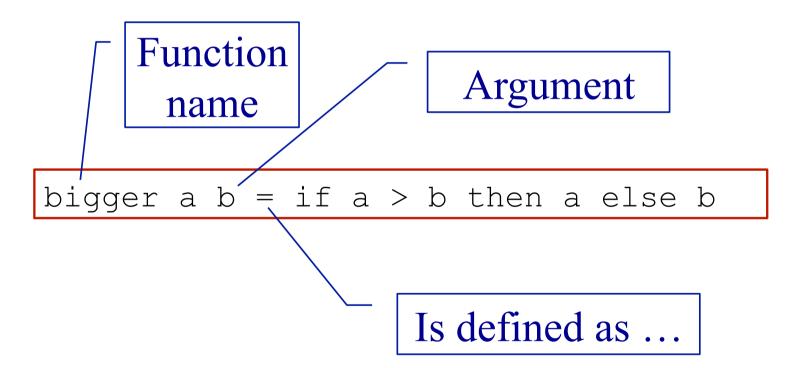

## Layout

- Like Python, Haskell is layout sensitive
- The following all work

```
bigger a b =
  if a > b then a else b
```

```
bigger a b =
  if a > b
  then a
  else b
```

## **Getting Started with WinGHCi**

- WinGHCi is a shell
  - Use functions interactively
- Use a text editor to edit the program
  - Notepad++ is better than notepad if you have it

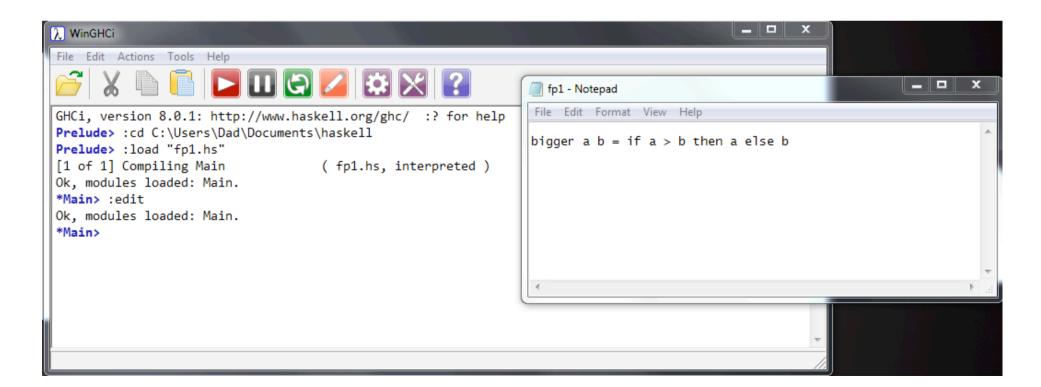

## Practical break

# Refection 1: Expressions, Statements and Variables

## **Expressions and Statement**

- Expression → value
- Statement → command

- Python: statements and expressions
- Haskell: only expressions

## The Assignment Statement

• The most important statement:

$$x = x + 1$$
 # This is python

- Update the memory location 'x' with its current value plus 1
- 'x' is a variable

Python program is a sequence of assignments

- Function may assign, so ...
- Expressions are not just values

Haskell has no statements

- No assignment
- No variables

Is it possible to program without variables?

### No Variables?

My Haskell program seems to have variables

```
bigger a b =
  if a > b then a else b
```

- 'a' and 'b' a names for values
- Not memory locations

### **Functions**

#### **Maths (and Haskell)**

- Result of a function depends only on its arguments
- Calling a function does not change anything
- Calling a function with the same arguments always gives the same result

#### **Python**

- Result of a function *may* depend on other variables
- Calling a function *may* change variables
- Calling a function a second time with the same arguments *may* give a different result

## **Function Composition**

## **Composing Functions**

• One way to write bigger3

```
bigger3 a b c = bigger (bigger a b) c
```

Pass results to ...

## **Composing Functions**

Given a functions

```
double a = 2 * a square a = a * a
```

• Predict the results of

```
> double (double 5)
> double (square 3)
> square (double 3)
```

## **Composing Functions – Example**

• Surface area of a cylinder

```
circleArea r = pi * r * r
circleCircum r = 2 * pi * r
rectArea l h = l * h

cylinderArea r h =
  2 * circleArea r +
  rectArea (circleCircum r) h
```

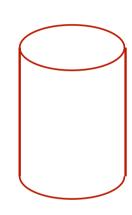

## Practical break

# Refection 2: Sequence versus Composition

## **Python's Invisible Statement**

• Sequence of assignments

- Next statements on a new line
- Many languages: S1; S2

## Haskell's Invisible Operator

Function application

```
circleArea r = pi * r * r
circleCircum r = 2 * pi * r
rectArea l h = l * h

cylinderArea r h =
apply
2 * circleArea r + apply
rectArea (circleCircum r) h

apply
apply
apply
apply
apply
```

## **Decomposition**

#### **Python**

- Sequence of statements
- ... with names (functions) ... with names (functions)
- Order of memory updates

#### <del>- Haskell</del>

- Expressions
- Argument and results

Functional composition  $\neq$  sequencing of statements

## Python's Other Invisible Operator

• Function call (application)

## Recursion

### Recursion

- Can the definition of a function use the function being defined?
  - This is known as recursion

- It can if
  - There is a non-recursive <u>base case</u>
  - Each recursive call is nearer the base case

## Recursion – Example

- A triangle number counts the number of dots in an equilateral triangle (see picture)
- We can define by:

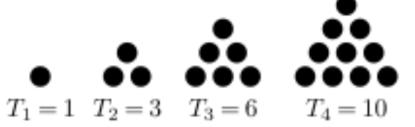

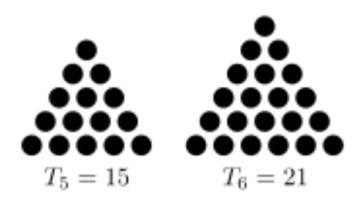

#### Base case

```
trigNum 1 = 1
trigNum n = n + trigNum (n-1)
```

Recursive; smaller n

### **Patterns**

• The argument can match a pattern

• Equivalent to:

```
trigNum n
| n == 1 = 1
| otherwise = n + trigNum (n-1)
```

## Practical break

# Refection 3: How Functions Work

Comparison with dry running a Python program

## **Example Python Program**

- Variables are:
  - mark
  - total
  - min
  - average
  - grade

```
# Enter two marks
    Save minimum
mark = int(input("Mark 1 > "))
total = mark
min = mark
mark = int(input("Mark 2 > "))
if mark < min:
    min = mark
total = total + mark
# Calculate average
average = total / 2
# Calculate grade
if min < 30 or average < 50:
   grade = "fail"
else:
   grade = "pass"
```

## **Dry Running a Program**

- Table has column for each variable
- Row for each step

|  | Step | Variable |       |     |         |       |
|--|------|----------|-------|-----|---------|-------|
|  |      | mark     | total | min | average | grade |
|  | 1    | 35       |       |     |         |       |
|  | 2    |          | 35    |     |         |       |
|  | 3    |          |       | 35  |         |       |
|  | 4    | 45       |       |     |         |       |
|  | 5    |          | 80    |     |         |       |
|  | 6    |          |       |     | 40      |       |
|  | 7    |          |       |     |         | fail  |

Memory

Sequence

## **Rewriting (Reduction)**

- Replace each call to a function by its definition
- Replace arguments by expressions

```
trigNum 1 = 1
trigNum n = n + trigNum (n-1)
```

```
trigNum 3
= 3 + trigNum 2
= 3 + 2 + trigNum 1
= 3 + 2 + 1
= 6
```

## Lists

### **Lists in Haskell**

- Haskell has lists ... similar to Python
- LISP
  - First functional language
  - 'List processing'
- Example: [1, 2, 3]
- Equivalent to:

```
1 : 2 : 3 : []

Cons

Empty list
```

#### **Useful List Functions**

| Function | Description                | Example                                                  |
|----------|----------------------------|----------------------------------------------------------|
| elem     | Member of list             | Main> elem 4 [1,2,3,4,5] True Main> elem 4 [1,3,5] False |
| head     | First element of list      | Main> head [2,4,6,8] 2                                   |
| tail     | List without first element | Main> tail [3,5,7,9] [5,7,9]                             |
| ++       | Concatenate two lists      | Main> [1,2,3] ++ [7,9] [1,2,3,7,9]                       |

## Ranges

• Similar to Python

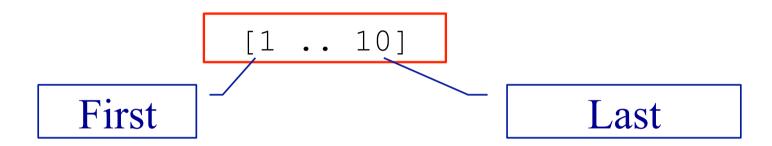

#### **List Recursion**

- Many functions on lists are defined recursively
- Base case: empty list
- Recursive case: apply to tail of list

```
Pattern - empty

-- length of a list Base case
len [] = 0
len (x:xs) = 1 + len xs Recursive call

Pattern - not empty
```

## Practical break

# Refection 4: Recursion and Loops

How to do without loops

## **Recursion and Loops**

#### **Python**

- While and for statements
  - Preferred
- Recursion available
  - Some overheads

Iteration & recursion equally expressive

#### Haskell

- No loops!
  - No statements
- Recursion preferred
  - Elegant syntax

Control value

Result so far

```
forLoop 0 \le x = x
forLoop n = x = forLoop (n-1) = f (f n x)
```

sumup n = forLoop n (+) 0

Function in loop

## Map, Filter and Fold

- Functions that abstract common ways of processing a list
- Called 'recursive functions'

#### **Two Similar Functions**

- Two functions that create a new list from an old one
  - The new list is the same length
  - Each new element is derived from the corresponding old element

```
-- Add 1 to each entry is a list addOne [] = [] addOne (x:xs) = x+1:addOne xs
```

```
-- Square each entry in a list square [] = [] square (x:xs) = x*x:square xs
```

## **Using Map**

• A function to apply a function to each element in a list

```
Function as argument.

inc x = x + 1

Map is 'higher-order'

-- Add 1 to each entry is a list

addOne ls = map inc ls
```

```
square x = x * x

-- Square each entry in a list
squares xs = map square xs
```

#### How is Map Defined?

Recursive definition of map

```
map f [] = []
map f x:xs = f x : map f xs
```

## Fold – Reducing a list

• Combine the elements of a list

```
-- length of a list
len [] = 0
len (x:xs) = 1 + len xs
```

```
-- sum of a list
addUp [] = 0
addUp (x:xs) = x + addUp xs
```

## Using Fold – Reducing a list

• Combine the elements of a list

```
count x y = y + 1

-- length of a list
len xs = foldr count 0 xs
```

```
add x y = x + y

-- sum of a list

addUp xs = foldr add 0 xs
```

#### **How is Foldr Defined?**

Recursive definition of foldr

```
foldr f a [] = a
foldr f a x:xs = f x (foldr f a xs)
```

#### **Filter**

• Select items from a list

#### **Predicate**

```
moreThan a b = b > a 

Main> filter (moreThan 3) [3,2,5,1,7,8]

[5,7,8]
```

## Map, Foldr, Filter – Summary

| Function | Description                                                     |
|----------|-----------------------------------------------------------------|
| map      | Apply function to each list element                             |
| filter   | Select elements satisfying a predicate                          |
| foldr    | Combine elements using a function<br>Often called <b>reduce</b> |

- These are called <u>recursive operators</u>
  - Patterns of recursion
- foldr is more general it can be used to define the other two

## **Google Map Reduce**

- Very large datasets can be processed using the Map Reduce framework
  - Divide the list of input
  - Map function to each list (separate computers)
  - Reduce list of results (from the separate computers)

map and reduce (fold) available in many languages

# Refection 5: The Best Language?

#### **Programming Language**

Between machine and users

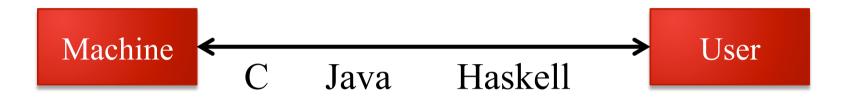

- More abstract
- Haskell is 'declarative'
  - No explicit memory locations
- Performance: requires a good compiler

#### **Functional Programming in Practice**

- Functional languages
  - LISP the original one
  - Haskell
  - Scala compiles to JVM
  - F# compiles to .NET
- Influences
  - Java, Python, C#
  - Python has versions of map and fold (reduce)

# Summary

... and teaching FP

#### **Functional Programming**

#### **We Have Covered**

- Programming with expressions
- No statements
  - No assignment → no variables
  - No sequence  $\rightarrow$  no loops
- Composition of functions
- Possible and practical
  - Programs can be shorter
- Map and fold

#### .. More Ideas

- Map and fold
- List comprehension
- Anonymous functions lambda
- Types
  - Numbers issue
- Polymorphism
- Input and output

## **Teaching FP**

- Practical skill?
- ... is there knowledge otherwise?
- No types
- Focus seems to be on:
  - Function definition
  - ... using recursion
  - Program execution by rewriting

Is using FP to reflect on Imperative programming useful?

1 2 In a fu

In a functional programming language, a recursively defined function named map and a function named double are defined as follows:

```
map f [] = []

map f (x:xs) = f x : map f xs

double x = 2 * x
```

The function map has two parameters, a function f, and a list that is either empty (indicated as []), or non-empty, in which case it is expressed as (x:xs) in which x is the head and xs is the tail, which is itself a list.

1 2 . 2 Calculate the result of making the function call listed in Table 7.

[1 mark]

Table 7

| Function C | Result     |  |  |
|------------|------------|--|--|
| map doub   | le [ 1, 2, |  |  |

1 2 . 3

Explain how you arrived at your answer to question 1 2 . 2 and the recursive steps that you followed.

[3 marks]

#### Functional Programmer Scala ML Haskell Compilers Fintech

£80000 - £140000 per annum, Benefits: to 50K Bonus | City Of London (+1 more) | Permanent

Functional Programmer - Scala Developer - Haskell Programmer or ML or OCAML

Big Data Developer - Brand new platform / Team - Well Funded - Excellent Salaries / Package

Rapidly growing team 4 open positions - Different Levels of experience - Thus salary range

We currently seek Functional Programmers to work on a brand new software platform for a leading fintech and we seek very bright developers with experience of using a functional language e.g. Haskell, ML / OCAML, F# or the functional elements of a broader language e.g. Scala / Python.

The role would be working on the orchestration layer of a brand new platform which is using the Haskell like functional elements of Scala and ML or a version of for the Domain Specific Language (DSL). The front end is being developed by another team. This is a great opportunity to join a very experienced intelligent team working and learning leading edge tech.